Adobe Photoshop CC 2014 keygen only Keygen Free Download For PC 2022

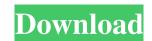

### Adobe Photoshop CC 2014 Download

Continue to the next page for the Live Training Live Training How to Use Photoshop: Photoshop CS6 for Beginners Our latest tutorial is a journey that starts with basic understanding of what Photoshop can do and finishes with creating a final animation in full color. It can be completed in one sitting, or it can be broken up over time. It will teach you many basic steps to get you from working with basic understanding of what Photoshop Color - Photoshop Color - Photoshop Color - Photoshop Color - Photoshop Color - Photoshop Color - Photoshop Color - Photoshop Color - Photoshop has lots of ways to manipulate and work with colors. Remember that many of the colors in the palette are painted and in need of work. Layer - Photoshop relies on layer for everything it does. Layers can be merged, adjusted, moved, and recolored. They can be sent to one another, be recolored, and used as reference points. Layers also can be composited together using the tools and Photoshop has many options for working with photographs. You can choose to work in a rectangle, like a photo, or in the actual image of the photo. You can crop, mask, and edit areas of a photo. You can adjust brightness, contrast, and color. And that's only the tip of the iceberg. If you're looking for a definitive guide to Photoshop so that you can see the tools and know what they do. We will cover the basics of layers, and you will learn how to adjust and move them. You will also learn about color and how to work with it. 1. Layers Sometimes it helps to understand concepts in a different kind of item than a picture. A picture is considered a "data" file of some sort. You can use a picture to create something to print from, but you cannot do much with a picture file unless you understand it. Imagine a couple of pieces of paper taped together

### Adobe Photoshop CC 2014 Crack+ Keygen Full Version Free Download (2022)

Photoshop, in its first design, launched in 1991 and it also has major updates on a daily basis. The first version came with a DTP (document and presentation) editing applications along with a vector graphics editor. With the advancement in technology, Photoshop has seen a dramatic change in design over the years. Photoshop is an overall competent program for image editing, at some points, it has surpassed Photoshop in features. At the same time, the features that the program offers are probably not sufficient for the majority of users. In this article, we will discuss some of the limitations that can be observed in Photoshop has some specific limitations in it when compared to other graphics editors. There have been many tutorials on how to use Photoshop and learn its use. The biggest problem is that, when Photoshop was created, the industry wasn't even aware of the true potential of graphics editors. In fact, Photoshop alternatives. What is Photoshop is a professional and sophisticated piece of as software out there, but it does offer some unique features that one registrate editors don't have. Photoshop is a graphics editor don't have. Photoshop is a graphics editor don't have. Photoshop is a graphic content of the image software out there, but it does offer some unique features that one of the image. Many people use this program to edit the industry work, as it is the de-facto standard for graphic designers. It can easily convert single photos to posters and banners. Photoshop has a number of tools that can help the user save time and make high-quality graphics. It can also edit the easiest to use, but it doesn't do everything the graphics industry is asking for. Due to its simple interface, ad81f4349e

# Adobe Photoshop CC 2014 Crack For PC

1. Field of the Invention The present invention relates to an intake vacuum controller for use in internal combustion engines. 2. Description of the Related Art Various types of intake vacuum controllers for internal combustion engines. 3. Description of the Related Art Various types of intake vacuum controllers for internal combustion engines. 2. Description of the Related Art Various types of intake vacuum controllers for internal combustion engines. 3. Description of the Related Art Various types of intake vacuum controller disclosed in Japanese Patent Unexamined Publication No. H1-284559 includes a spring and a magnet, and energizes a throttle valve in an idle mode so as to hold the throttle valve is closed in Japanese Patent Unexamined Publication No. H1-284559 is insufficient or has an excessively high spring constant, the vacuum in the idle mode in the intake vacuum controller disclosed in Japanese Patent Unexamined Publication No. H1-17921 is insufficient or has an excessively high spring constant, the float chamber chamber. The throttle valve is closed in Japanese Patent Unexamined Publication No. H1-17921 is insufficient or has an excessively high spring constant, the vacuum in the idle mode in the intake vacuum controller disclosed in Japanese Patent Unexamined Publication No. H1-17921 is insufficient or has an excessively high spring constant, the float chamber chamber cannot be sufficiently held. If the spring for the idle mode in the intake vacuum controller disclosed in each excum controller for internal combustion engines in accessively high spring constant, the float chamber cannot be sufficiently filled. The present invention has been the present invention has been theread in each excum controller. To as an excessively high spring constant, the float chamber cannot be sufficiently filled. The present invention comprises: a body member having a vacuum controller. To as an excessively high spring constant, the float chamber cannot be sufficiently filled. The present invention comprises: a body m

### What's New In?

## System Requirements For Adobe Photoshop CC 2014:

Preferably, a gamepad controller is used. We recommend the USB-compatible gamepad from the Logitech G series, but other gamepads from the G or G-series are suitable too. Additionally, we recommend at least OpenGL 3.0 (and preferably 4.0 or later) and a comfortable keyboard and mouse to use the game's graphics. A modern web browser (eg, Chrome, Firefox, Safari, Edge) is recommended to play the game with Javascript enabled. The game

https://www.mil-spec-industries.com/system/files/webform/Adobe-Photoshop-CC-2019\_5.pdf http://wp2-wimeta.de/adobe-photoshop-cc-2015-version-17-registration-code-free/ http://www.male-blog.com/2022/06/30/adobe-photoshop-cc-2019-keygen-crack-setup-keygen-download/ https://jbmparish.com/gallery-format/photoshop-cc-2019-torrent-free-for-pc-april-2022 http://communitytea.org/wp-content/uploads/2022/06/faufred.pdf http://ideaboz.com/?p=30277 https://otelgazetesi.com/advert/adobe-photoshop-serial-number-keygen-full-version-for-pc-latest/ https://sc-designgroup.com/wp-content/uploads/2022/07/carhill.pdf https://www.dizifire.com/wp-content/uploads/2022/07/ginehave.pdf https://sfinancialsolutions.com/adobe-photoshop-cc-product-key-lifetime-activation-code-free-mac-win/ https://hhinst.com/advert/photoshop-2022-3264bit-updated-2022/ https://www.luckyanimals.it/photoshop-2021-version-22-1-0-serial-key-license-code/ http://www.be-art.pl/wp-content/uploads/2022/06/hangrat.pdf https://logicbg.com/wp-content/uploads/2022/06/lorewai.pdf https://mdfplus.ru/wp-content/uploads/2022/06/hekvlad.pdf https://www.careerfirst.lk/sites/default/files/webform/cv/caryaja650.pdf http://keystoneinvestor.com/?p=13376 https://cecj.be/adobe-photoshop-cc-2015-version-18-jb-keygen-exe-with-license-key-pc-windows-updated/ https://kate-mobilez.ru/adobe-photoshop-2022-version-23-2022-latest.html https://digibattri.com/photoshop-2022-version-23-1-1-crack-full-version-mac-win-final-2022/